ギターコード変換カードの使い方

例を示して説明します。

1.各部の名称と持ち方 各部の名称を下の図に示します。 窓付きカードの両側を左手親指と残りの指で軽くはさむように持つ。 力を入れ過ぎると本体カードが動かせません。(カードの持ち方参照)

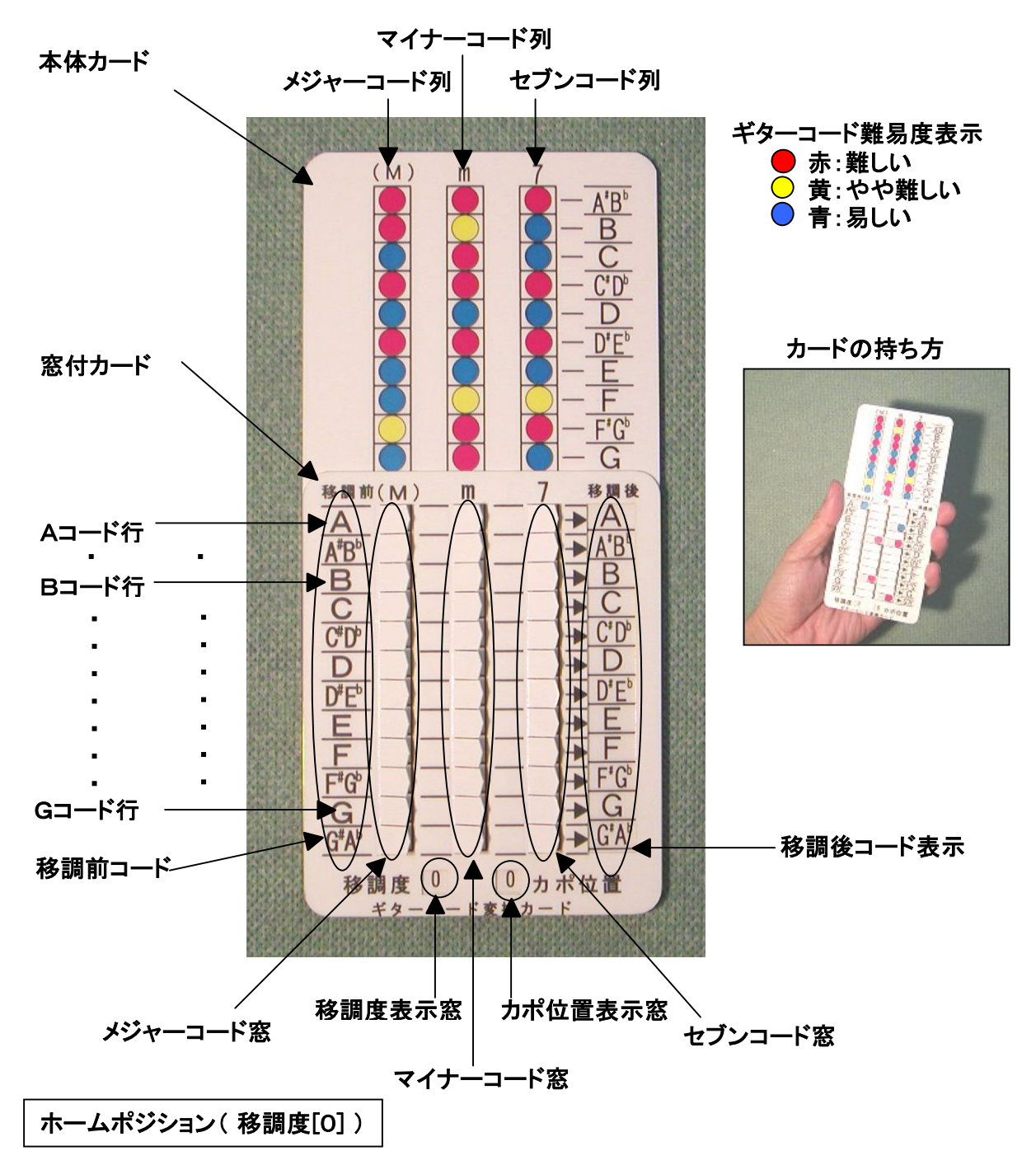

可動カードの位置が本体カードの1番下にある状態で移調度表示窓に0が表示されているポジション 上の写真の状態です。

## 2.楽譜の準備 ・

押さえられないコードがあったり、演奏すると音が高すぎたり低すぎたりして 歌えない、など変換したい楽譜を準備する。 以下に楽譜例(ギターコードを弾き易く:PDF)を示します。

変換前

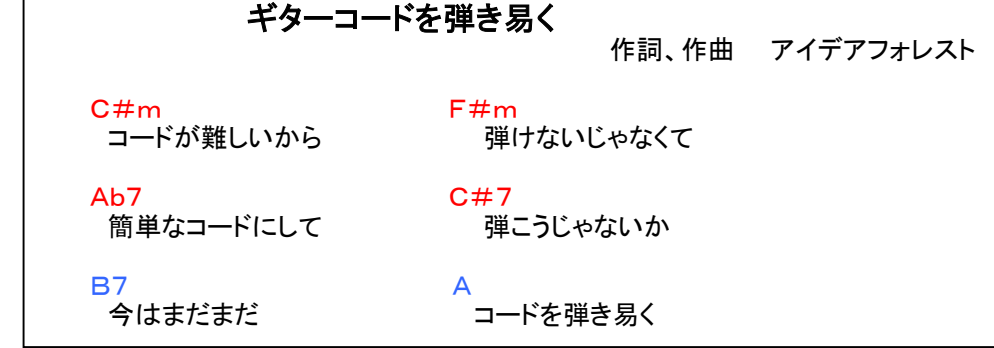

3.ホームポジション 窓付きカードを本体カードの一番下になるように、 本体カードをしたから押し上げる。 開いている窓を右手人差し指で左から右に倒し、 全ての窓を閉じる。(写真1参照)

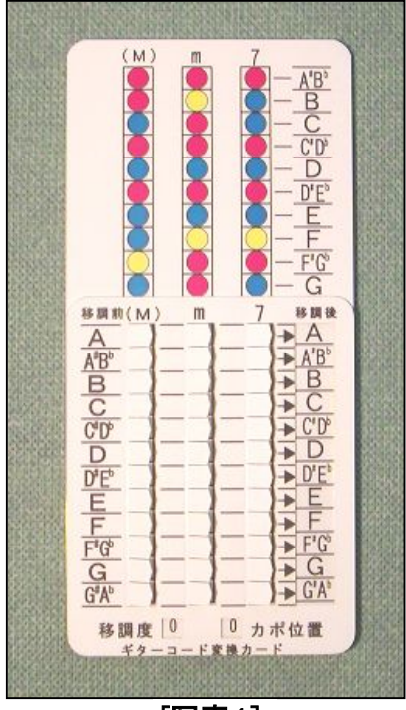

[写真1]

- 4.対応する窓を開く 変換したい楽譜で使用されている全てのコードに対応する窓を開く。 変換するコードのメジャー:(M)、マイナー:m、セブン:7の別で縦の列を選び、 A、A#、B、C、・・・G#、の別で行を択ぶ。行と列の合った窓を右手人差し指で 右から左に倒して窓を開ける。 ①C#m mの列のC#行の窓を開ける。
	- ②F#m mの列のF#行の窓をあける。
	- ③Ab7 7の列のAb行の窓をあける。 ④C#7 7の列のC#行の窓をあける。
	-
	- ⑤B7 7の列のB行の窓をあける。
	- ⑥A (M)の列のA行の窓を開ける。(写真2参照)

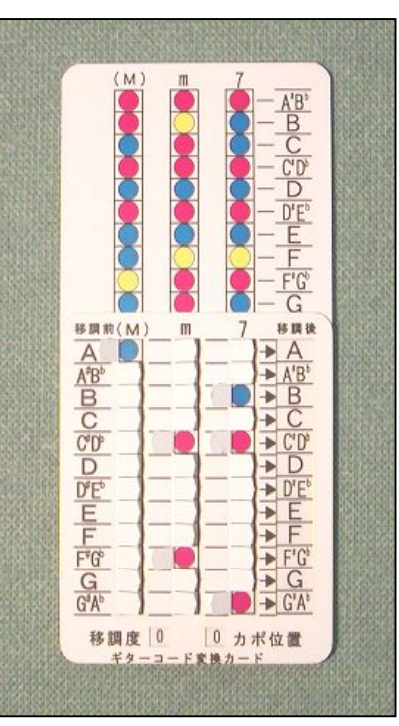

[写真2]

## 5.弾き易いコードを探す

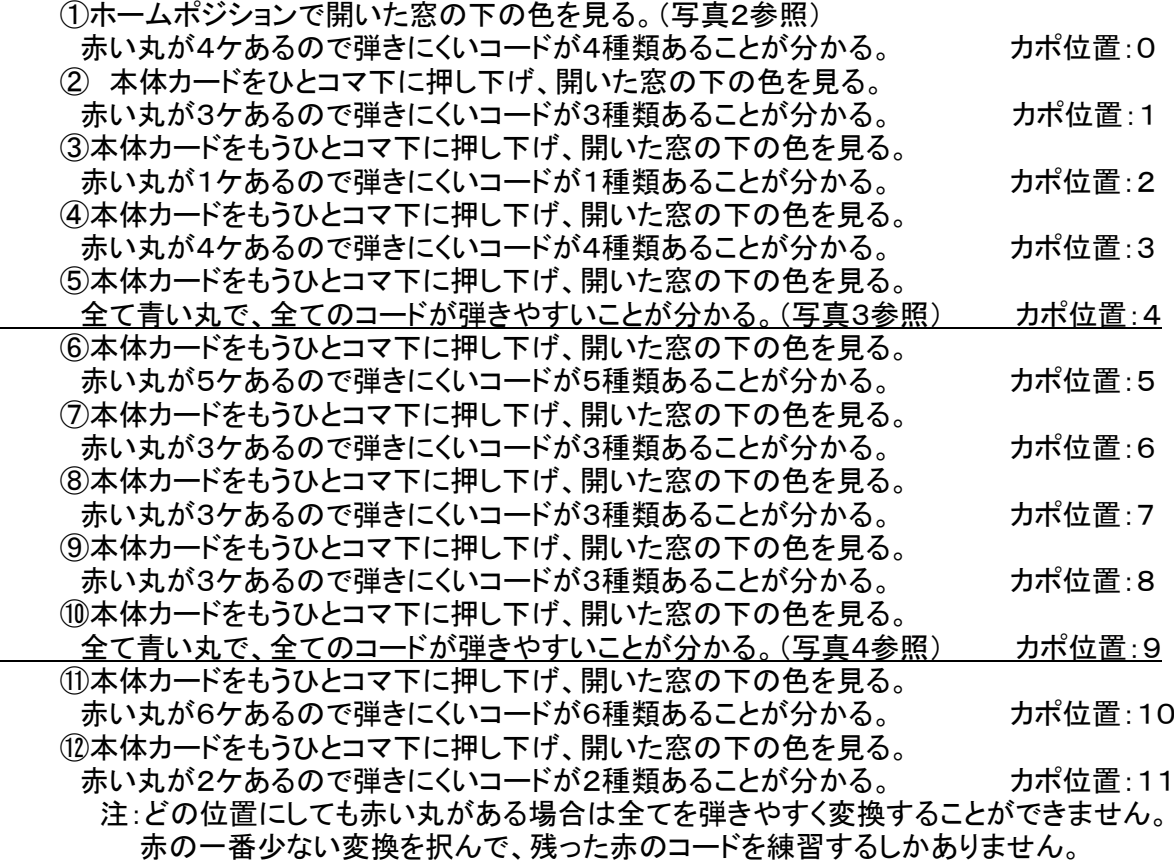

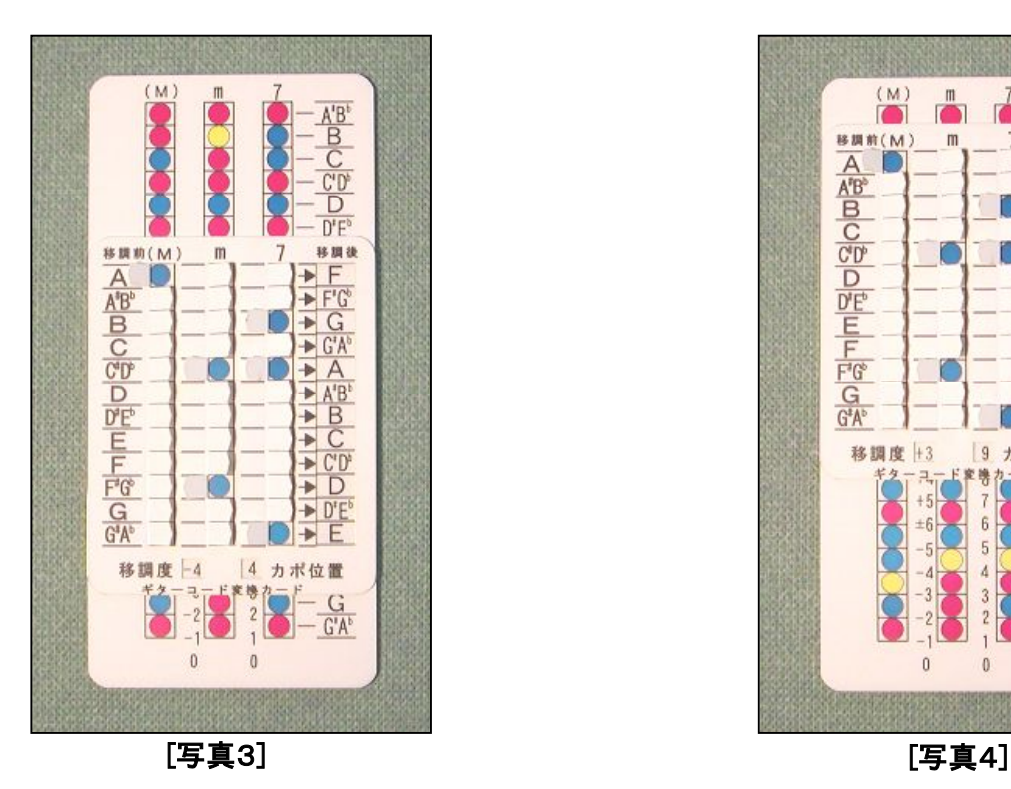

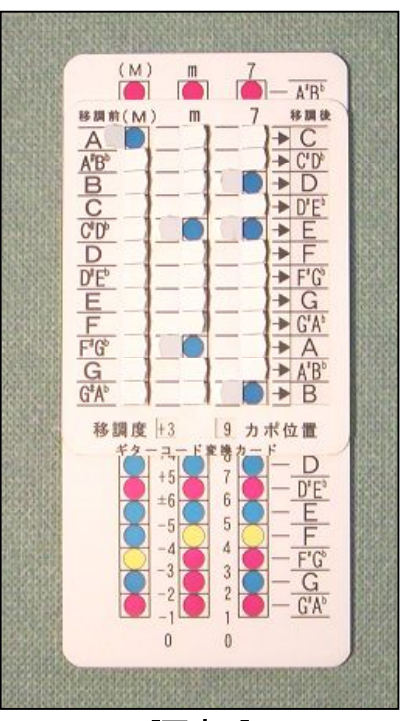

## 6.コードを変換する

 6.1カポを使って変換前と同じ音程で演奏する場合 ①5でさがした弾きやすいコードの組み合わせの中の、カポ位置の小さいものを択ぶ。 この場合、カポ位置4になるよう本体カードを合わせる。(写真3参照) ②左側の移調前のコードを右側の移調後コードにひとつずつ変換する。

C#m C#の行の右側の→の先のコードAにmをつけて Amに変換する。<br>F#m F#の行の右側の→の先のコードDにmをつけて Dmに変換する。 F#m F#の行の右側の→の先のコードDにmをつけて Ab7 Abの行の右側の→の先のコードEに7をつけて E7に変換する。 C#7 C#の行の右側の→の先のコードAに7をつけて A7に変換する。 B7 Bの行の右側の→の先のコードGに7をつけて G7に変換する。 A Aの行の右側の→の先のコードFに何もつけず Fに変換する。

③変換したコードをに楽譜を書き換える。

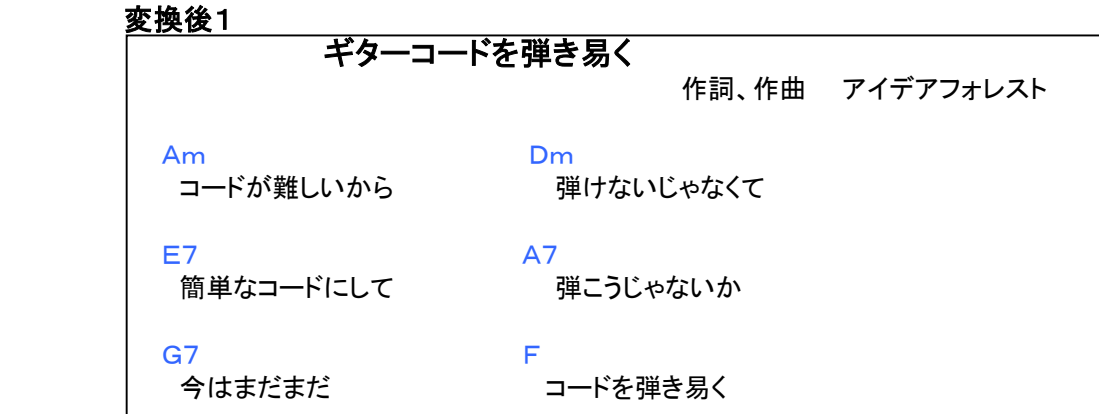

 ④カポを4フレットに装着する。 ⑤書き換えたコードで演奏する。

6.2音程を変更して演奏する場合

 $-162$ 

- ①6.1の変換をしてカポを装着せずに演奏すると、移調度表示窓の数字分、音程が変化する。 この場合ー4度なので4度音程が低くなる。
- ②5-⑩で見つけたコードの組み合わせ(写真4参照)に変更し、カポを装着せずに演奏すると、 3度音程が高くなる。

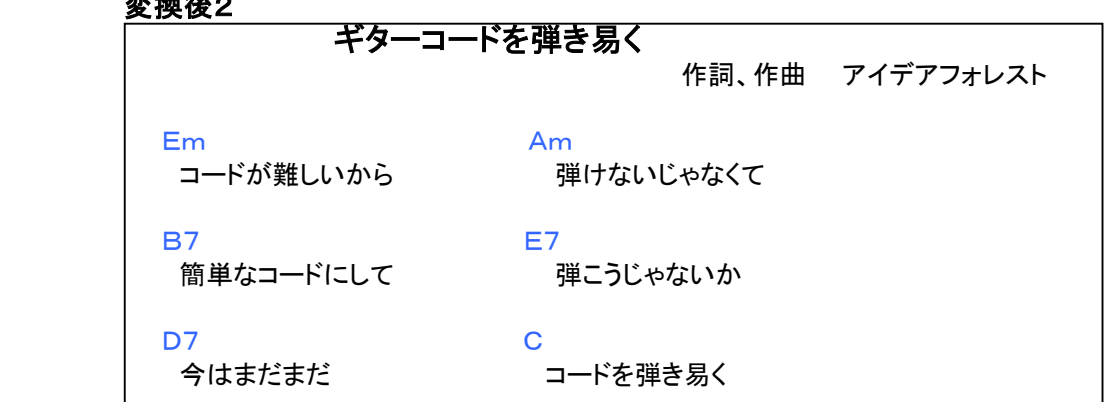

7.カードをカスタマイズする

 本体カードにあらかじめ付いている丸印の色は一般的なコードの押さえ易さになっています。 練習して上達した場合や、個人の得て不得手によって一般的なコードの押さえ易さと異なる場合 添付のシールを貼り付けることで、個人に合わせてカスタマイズできます。 例えば、Bmは黄色(やや弾きにくい)になっていますが、うまく弾ける場合は青色のシール、 まったく弾けない場合は赤いシールを貼り付けることでより個人に合った変換ができます。 ①窓付きカードの裏面の折り返し部分を爪で少し持ち上げ、本体カードから抜く。 ②変えたいコードの丸印の上に変えたい色のシールを貼り付ける。 A以外は2ヶ所丸印があるので2ヶ所貼り付ける。

例 Bmが確実に演奏できるようになった場合

 本体カードのmの列の上から2番目と14番目のBの行の黄色の丸印の上に青いシールを張る。 ③シールをしっかり押さえる。

④窓付きカードの裏面の折り返し部分を爪で少し持ち上げ、本体カードを入れる。